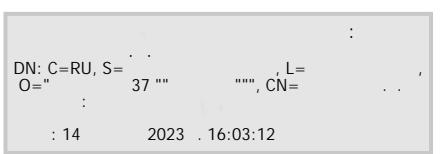

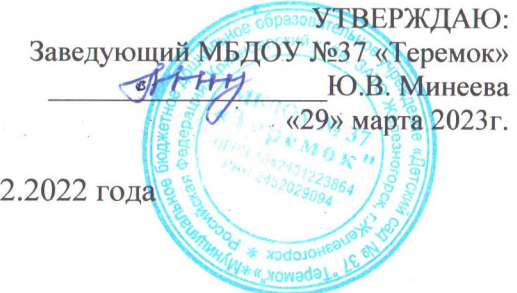

Отчет о результатах самообследования МБДОУ № 37 «Теремок» по состоянию на 31.12.2022 года

## Показатели деятельности МБДОУ № 37 «Теремок», подлежащего самообследованию (утв. приказом Министерства образования и науки РФ от 15 февраля 2017 г. № 136)

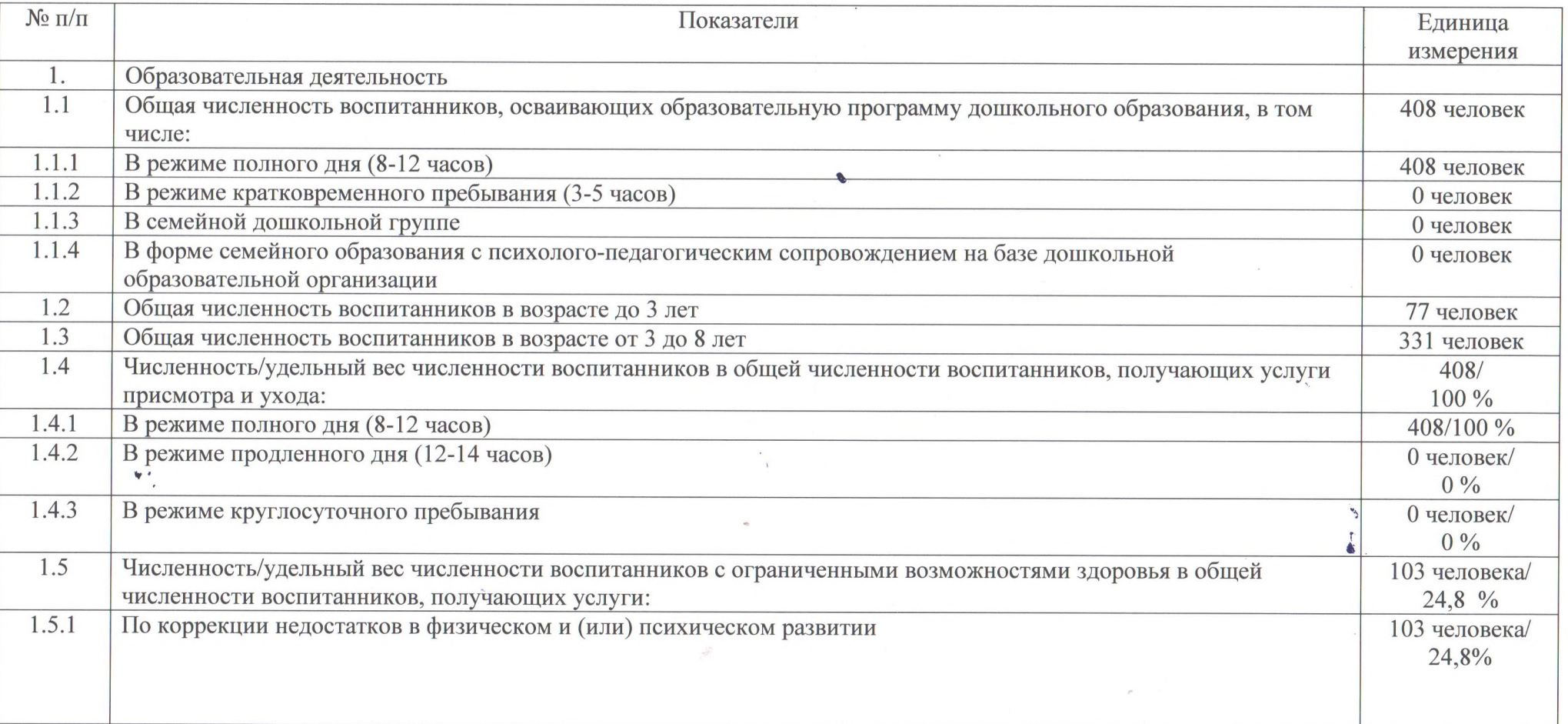

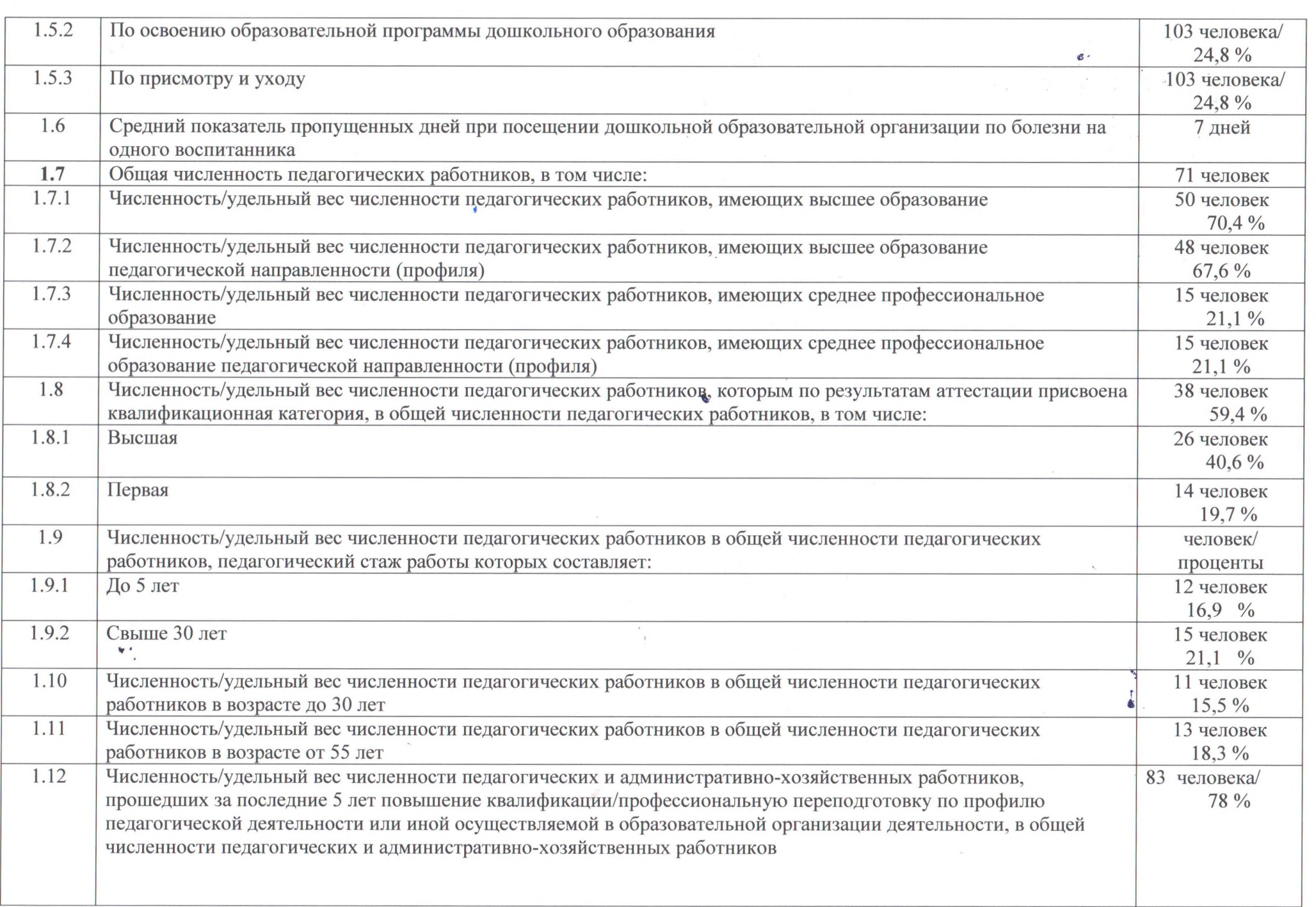

 $\mathcal{L}_{\mathbf{F}}$  and  $\mathcal{L}_{\mathbf{F}}$ 

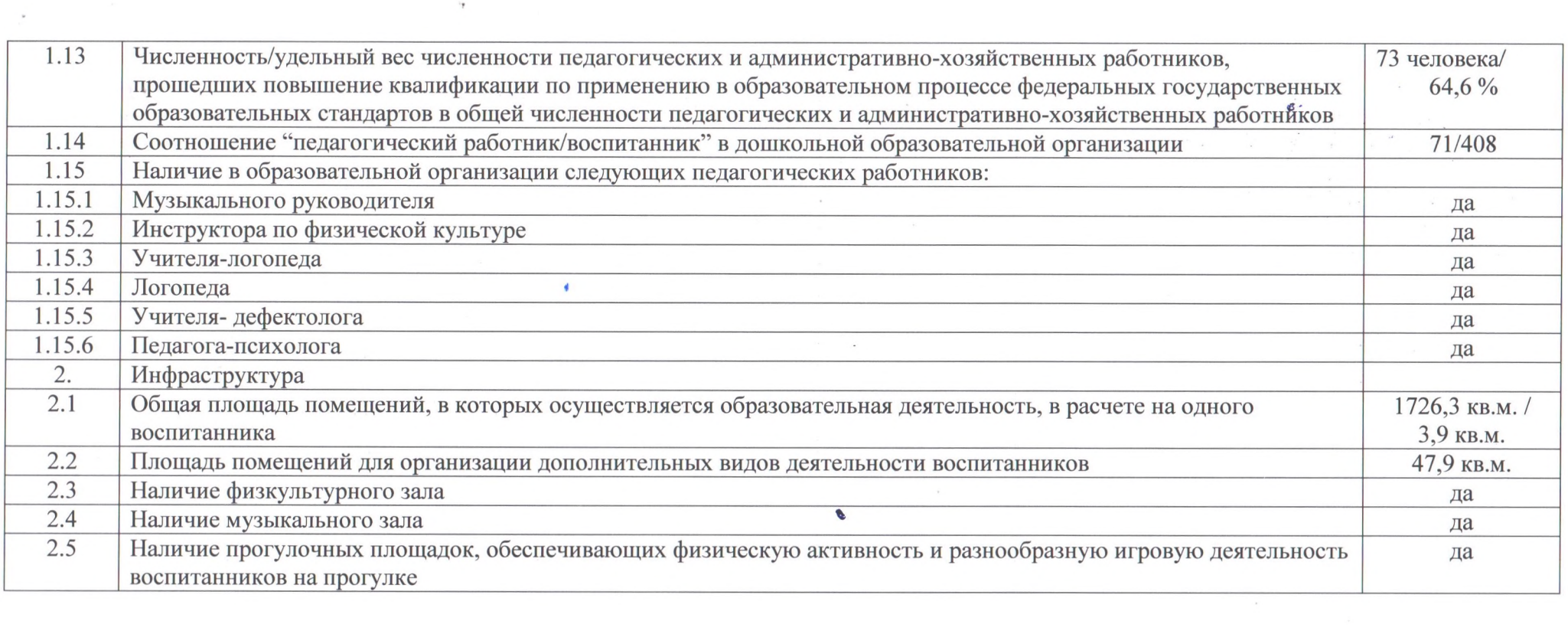

 $\sigma$  .

 $\mathcal{N}$ 

 $\mu = -\nu$ 

 $\mathbf{E}$ 

 $\mathcal{L} = \{ \mathcal{L} \in \mathcal{L} \mid \mathcal{L} \in \mathcal{L} \}$ 

 $\mathcal{L}(\mathcal{L}(\mathcal{L}))$  and  $\mathcal{L}(\mathcal{L}(\mathcal{L}))$  . The contribution of  $\mathcal{L}(\mathcal{L})$ 

 $\mathbf{v}$   $\boldsymbol{\cdot}$